#### 103學年度科技校院二年制 技優入學聯合招生委員會

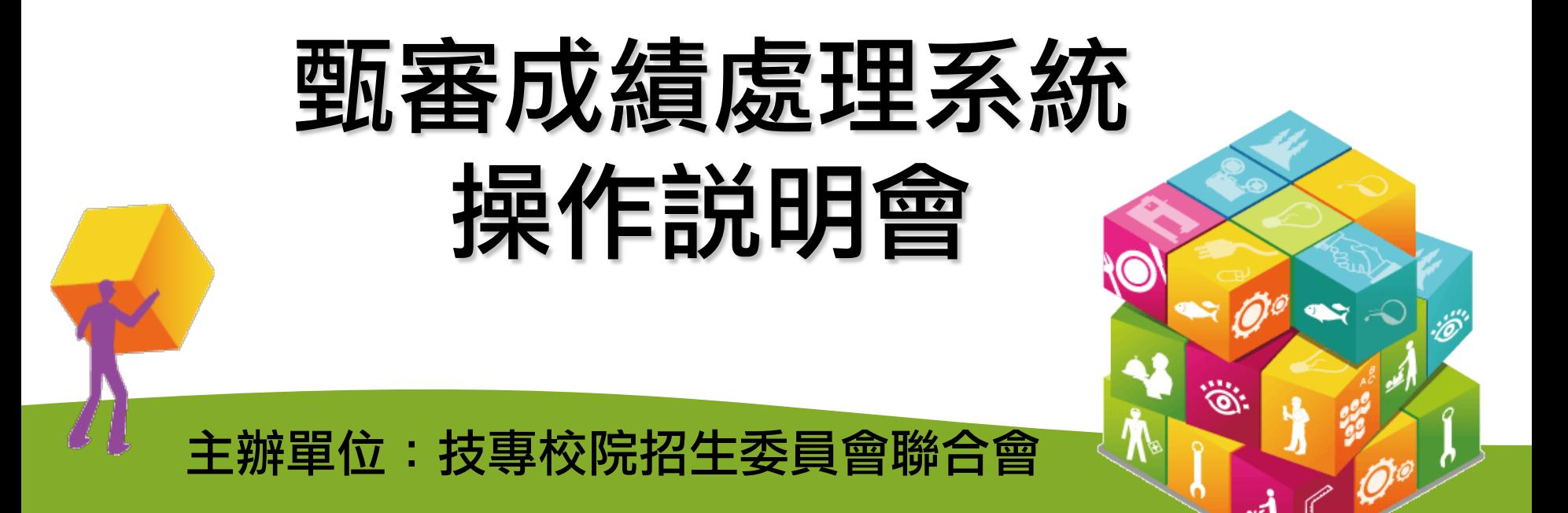

說明內容

#### 壹、招生試務說明

#### 貳、成績處理系統操作說明

參、問題與討論

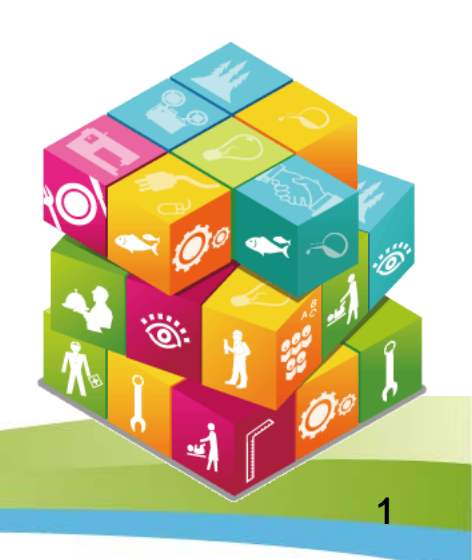

# 壹、招生試務說明

- 一、甄審重要日程表
- 二、繳交指定項目甄審費用及繳寄資料
- 三、指定項目甄審
- 四、甄審總成績核計、查詢及複查
- 五、甄審正、備取生名單公告
- 六、甄審正、備取複查
- 七、就讀志願序統一分發
- 八、報到

بي

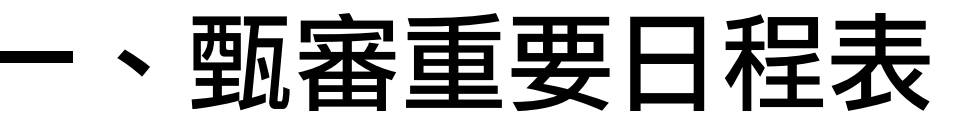

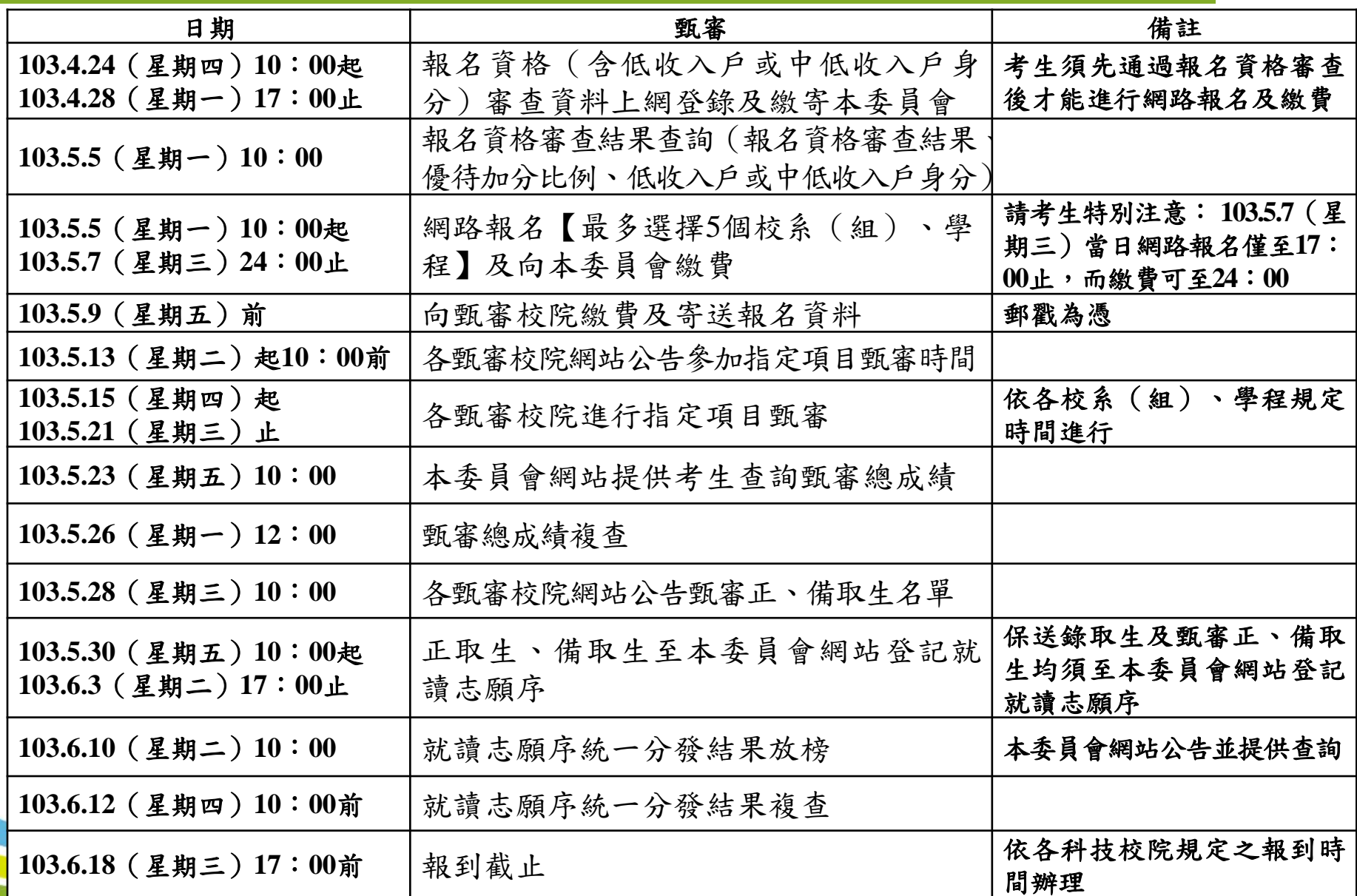

#### 、繳交指定項目甄審費用及繳寄資料

#### **1.**繳交指定項目甄審費用:103.5.9(星期五)前

- (1) 本委員會審查通過之低收入戶考生免繳。
- (2) 本委員會審查通過之中低收入戶考生減免30%。
- (3) 其餘考生依各校於「附錄十二」中之規定繳交。
- 以購買中華郵政匯票方式繳付,受款人填寫報名甄審校院 全名。
- **2.**繳寄資料給各甄審校院:103.5.9(星期五)前 (**1**)考生基本資料表。 (**2**)中華郵政匯票。 (**3**)書面審查資料:繳寄資料一律不退還。

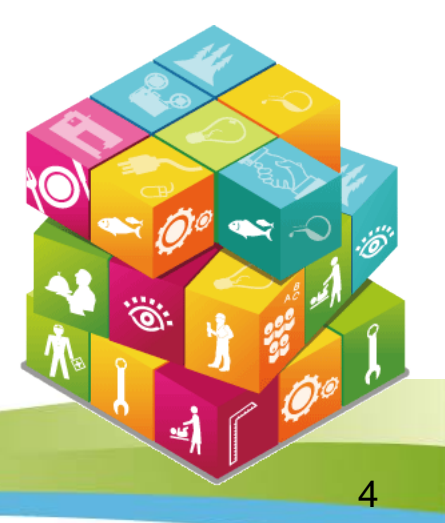

#### 三、指定項目甄審(1/2)

#### 甄審通知

各甄審校院應於103.5.13(星期二)10:00前,在各校網站公 告舉行指定項目甄審時間(需要考生親自到場應試之各 甄審學校才會公告)及必須攜帶之證件、資料等資訊; 考生應於前述時間起至報名之甄審校院網站查詢(或電 話查詢),並依各校系(組)、學程所指定之時間前往 參加指定項目甄審。考生未依前述方式查詢而致未參加 指定項目甄審者,其後果由考生自行負責。

### 三、指定項目甄審(2/2)

#### 實施日期及方式

各甄審校院依據簡章規定之時間及實施方式自行辦理指 定項目甄審,其成績按各校系(組)、學程所訂之方式 處理。

請各校配合於**103.5.22(**星期四**)12:00**前完成指定項目甄 審成績登錄及總成績計算。

6

#### 四、甄審總成績核計、查詢及複查(1/2)

- 1.成績依各校系(組)、學程所定各指定項目甄審項目成績 之比例計算甄審總分,滿分為100分,四捨五入取至小數第 2位,但甄審項目成績計算過程小數不予去除,再依優待標 準規定給予加分優待後得到甄審總成績(四捨五入取至小 數第2位)。
- 2.甄審總成績相同時,則按各校系(組)、學程之「同分參 酌順序」,依序比較考生成績,以決定錄取優先順序。
- **3.**本項甄審除技藝技能競賽優勝者及獲得技術士甲、乙級證 照者依規定予以加分優待外,對各類特種身分之甄審考生 均不予優待。

#### 四、甄審總成績核計、查詢及複查(2/2)

- 4.本委員會網站將於103.5.23(星期五)10:00起提供考生查詢甄 審總成績。考生應自行上網查詢,若未上網查詢致使甄審總成 績複查權益受損,概由考生自行負責。
- 5.各甄審校院另寄考生甄審總成績通知單,考生不得以未收到成 績通知單為理由,向甄審校院或本委員會要求給予複查補救。
- 6.考生對於甄審總成績有疑義者,應於103.5.26(星期一)12:00 前填妥簡章附錄十四「甄審總成績複查申請表」,傳真至各所 報名之甄審校院。並以電話向甄審校院確認已收到傳真,逾期 或未依規定之複查手續辦理者,概不受理。複查以1次為限,逾 期或未依以上規定之複查手續辦理者,概不受理。

■請各校配合於103.5.26(星期一)17:00前,將複查異動結果通 知考生及函告本委員會。

8

#### 五、甄審正、備取生名單公告

- 1.各甄審校院依考生之甄審總成績高低決定錄取標準,並依
	- 招生名額決定正取生,並得列備取生或不列備取生。
- 2.如因甄審總成績相同,致使正取生人數超出招生名額時, 依所訂同分參酌順序擇優錄取。但甄審總成績相同且參酌 至最後1項仍相同時,各甄審校院得增額錄取,備取生遞補 時亦同。
- 3.各甄審校院於103.5.28(星期三)10:00在各校網站公告甄審正 取生及備取生,考生亦可於當日10:00 起至本委員會網站 查詢甄審結果。考生應自行上網查詢,本委員會不另行書 面通知。考生如未上網查詢以致影響複查權益,其結果由 考生自行負責。

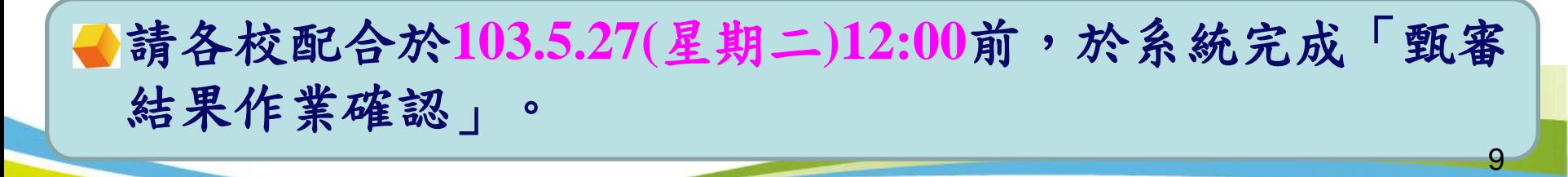

對於錄取正、備取有疑義者,應於103.5.29(星期四)12:00前填 妥簡章附錄十五「甄審正、備取複查申請表」,傳真至各甄審 校院,並以電話向各甄審校院確認已收到傳真,逾期或未依複 查手續規定辦理者,概不受理。

■請各校配合於103.5.29(星期四)17:00前,將複查異動結果通 知考生及函告本委員會。

10

#### 七、就讀志願序統一分發(1/2)

就讀志願序網路登記時間: **103.5.30(**星期五**)10:00**起至**103.6.3(**星期二**)17:00**止 對象:

- 技優保送錄取生
- 技優甄審正取生及備取生

#### 注意事項:

- 1.凡於規定時間內未上網登記就讀志願序或雖有上網登記就 讀志願序但僅暫存未確定送出者,以未登記論,即喪失登 記資格及分發機會。
- 2.錄取生無論正取或備取1個校系(組)、學程或1個以上校 条(組)、學程,亦須上網完成就讀志願序登記,接受本 委員會統一分發,經分發錄取者,始取得入學資格。

#### 七、就讀志願序統一分發(2/2)

#### 就讀志願序統一分發原則:

依各校系(組)、學程招生名額、錄取生(含保送錄取生 及甄審正取生、備取生名次)及考生網路登記就讀志願序 進行分發作業。將所有錄取生之正取校系(組)、學程志願 序先分發,剔除重複錄取的較不優先之志願序後(僅保留 重複錄取中之最優先的志願序),各校系(組)、學程產生 的缺額由備取生依序分發遞補。

#### 就讀志願序統一分發結果公告: 103.6.10(星期二)10:00公告於本委員會網站。

### 八、報到(1/2)

#### 報到截止: 103.6.18(星期三)17:00前

- 1. 分發錄取生應依照所分發錄取學校規定之時間及地點報到(不可採電 話方式報到),逾期未完成報到手續之分發錄取生,甄審校院得直接 取消該分發錄取生入學資格,分發錄取生不得異議。
- 2. 已辦理報到之分發錄取生如因故欲放棄技優入學錄取資格者,應先 填妥簡章附錄十七「已報到分發錄取生放棄錄取資格聲明書」,於 103.6.18(星期三)17:00前傳真至所分發錄取學校,傳真後並請以電話 確認已收到傳真,再以中華郵政限時掛號郵寄(郵戳為憑)至所分發錄 取學校,始得參加103學年度其後各項入學招生。
- 3. 分發錄取生完成報到後,即不可再參加其後當學年度各科技大學、 技術學院大學部二年制或大學相關學系相當年級之招生;經發現重 複報到或報到後再參加各校之招生者,取消其本招生分發錄取及入 學資格。

### 八、報到(2/2)

4.分發錄取生報到後,若無法依所錄取學校規定日期繳驗原就 讀學校之畢業證書時,須持有原就讀學校出具修滿總畢業學 分數(二專在80學分以上,五專在220學分以上)之歷年成績 單及修業證明書或同等學力證件正本,始可註冊入學,否則 取消其分發錄取及入學資格。

請各校配合於**103.6.18(**星期三**)17:00**前完成系統報到作業, 並於**103.6.20(**星期五**)**前向本委員會函告錄取生報到及未 報到名單。

# 貳、成績處理系統操作說明

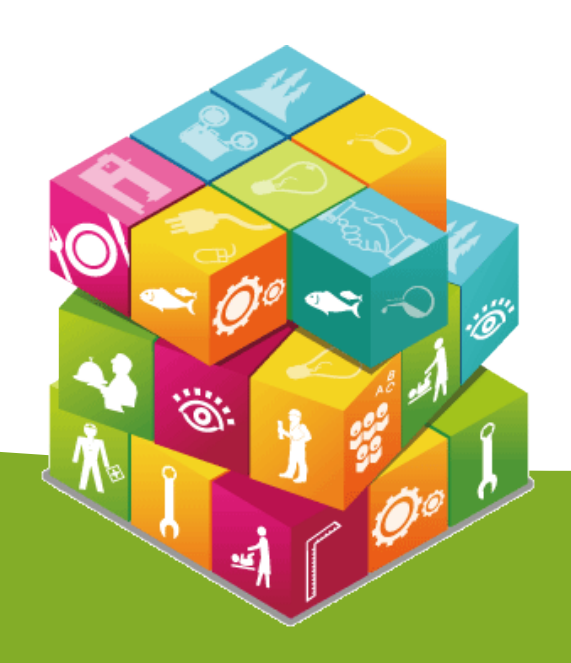

# 【委員學校成績登錄系統】入口(1/2)

由本委員會網站點選「委員學校作業系統」再點選「委員學校成績登錄系統」。

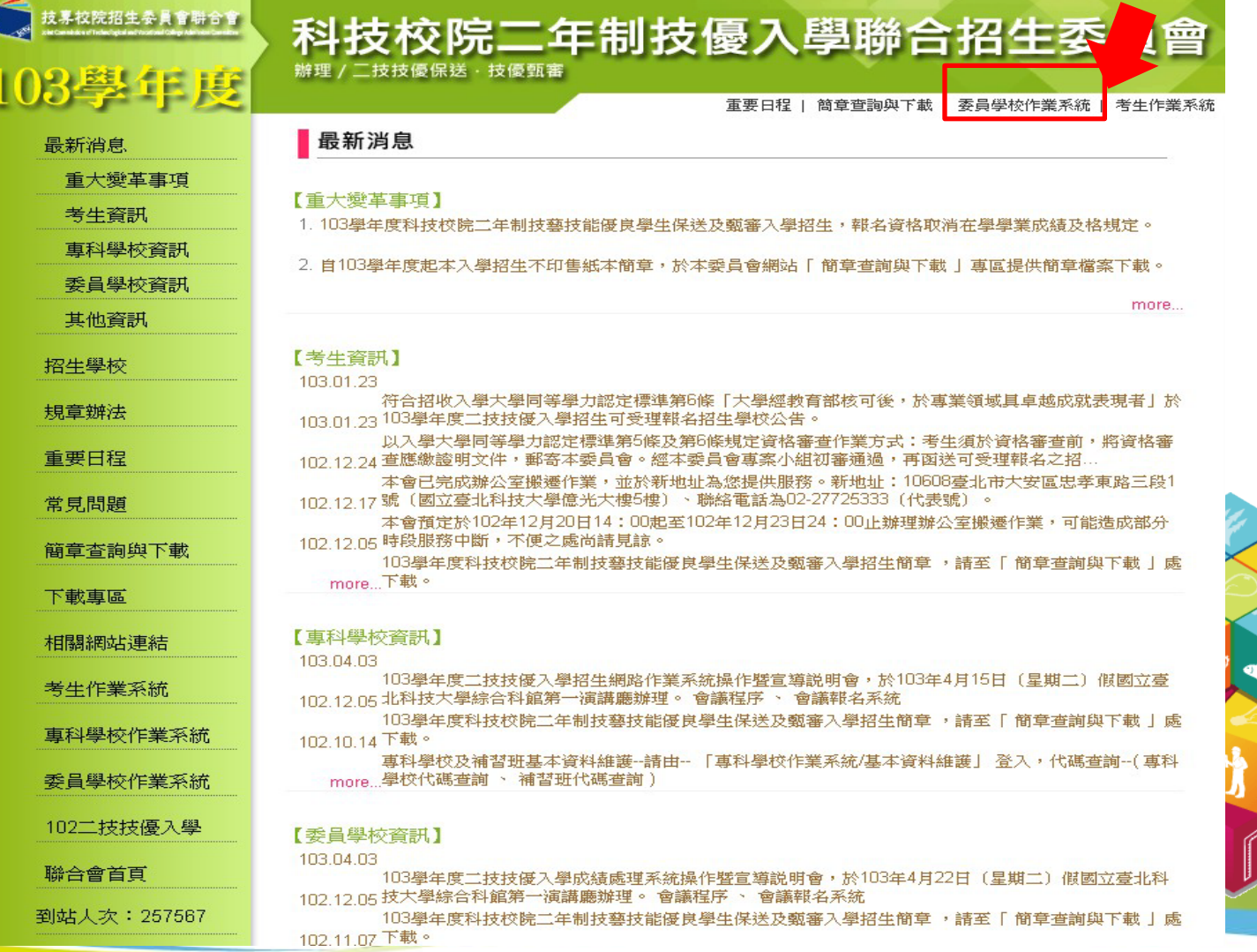

16

## 【委員學校成績登錄系統】入口(2/2)

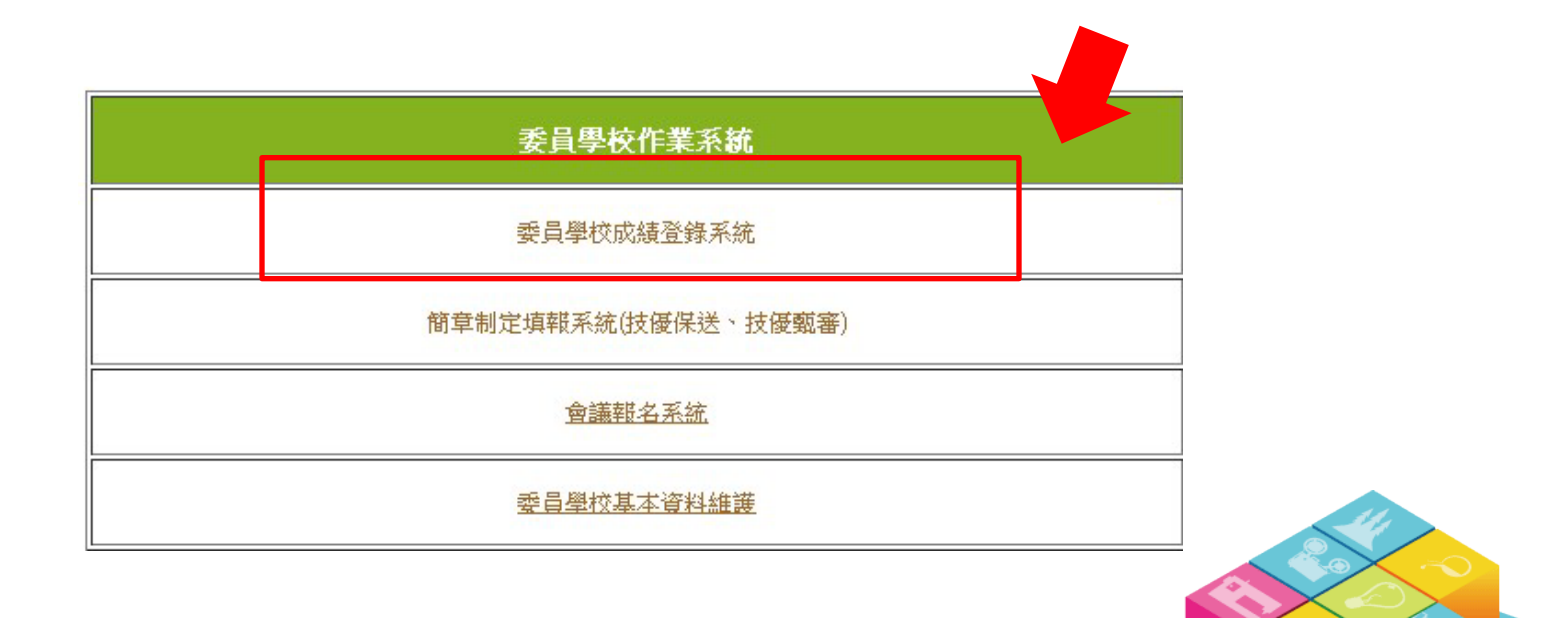

i jo

≤1

@,

 $\bullet$ 

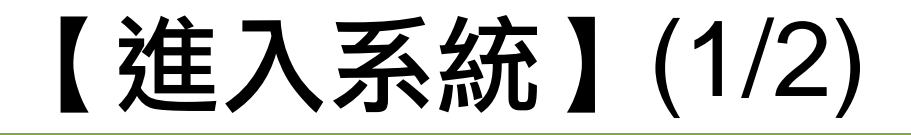

請登錄「委員學校基本資料維護系統」所設定之各招生管道承辦人帳號、 密碼,並輸入驗證碼後,點選「登入」。

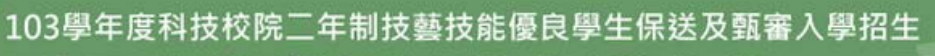

委員學校技優入學作業系統

主辦單位/技專校院招生委員會聯合

#講更新時間為每日17:00~17:30,諸儘量游免於該時段作業。為游免操作本系統時發生錯誤,建議使用IE8.0 以

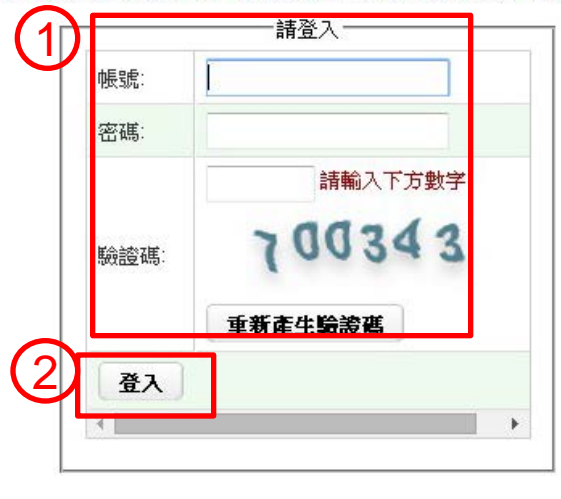

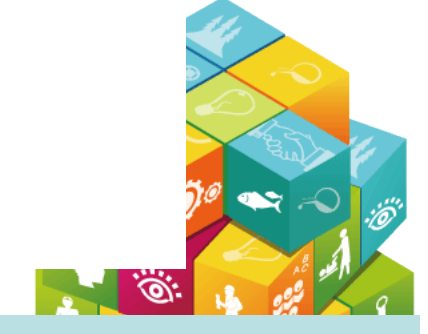

提醒:輸入帳號、密碼仍無法登入系統,可能原因為您的IP尚未允許存取二技技優入 學招生管道系統,請至「委員學校基本資料維護系統」填寫IP管制資料,完成 填寫約5分鐘後應可連線。 18

### 存取本會系統電腦資安防護建議

#### 資安防護建議

- 1. 應選用信譽良好、功能健全的電腦病毒防制軟體,電腦病毒防制軟體應定期更新,並保持防毒軟體為開啓狀態。
- 2. 應依據個人資料保護法等相關規定,審愼處理個人資料。
- 3. 應執行嚴謹的身分辨識作業(如作業系統之電腦,設定密碼辨識使用者以及設定螢幕保護程式的密碼)。
- 4. 連線存取系統之IP位址不得與他人共用,當連線作業結束或不使用時,應完全登出(Logout)電腦系統。
- 5. 瀏覽器應依資料安全規定及資料安全等級分類,以最有效的方式配置區域的安全性等級為最高,並關閉Cookie等記憶帳 號密碼之功能。

19

≝)

- 6. 應隨時更新電腦的作業系統,並保持開啓防火牆,禁止採取遠端登入方式,以避免登入資料遭竊取,危害網路安全。
- 7. 對來路不明的電子郵件,不宜隨意打開電子郵件,以免啓動惡意執行檔,使系統遭到破壞。

2

進入系統

取消

- 8. 硬體設備應加裝不斷電系統,以防止不正常的斷電狀況。
- 9. 為了有效控管資及系統存取,應定期變更密碼,應儘量避免重複或循環使用舊的密碼。
- 10. 為了加強密碼的強度,密碼的長度應以8字元以上英數字符號混合為佳。

■ 本人已了解上列資安防護建議。(勾選左方核取方塊後即不再提醒

1

# 【進入系統】(2/2)

#### 系統功能選項 103學年度科技校院二年制技藝技能優良學生保送及甄審入學招生 委員學校技優入學作業系統

主辦單位/技專校院招生委員會聯合會 。<br>本層網路糸統継護更新時間為毎日17:UU~17:3U→請儘量避免於該時段作業。為避免操作本糸統時馥生錯誤,建議使用IE8.0 以上瀏覽器,最佳瀏覽解析度為 1024 \* 768 **朝名繳費及繳件作業 。** 指定項目成績處理 – 甄審結果作業 -帮到作業 → 資安防護建議 登出系統 登入學校: 登入IP: 系統時間

向甄審校院繳費及寄送報名資料(郵戳爲憑)。 103.5.13 (星期二) 10:00前 各甄審校院網站公告參加指定項目甄審時間。 103.5.15 (星期四) 起 103.5.21 (星期三) 止 各甄審校院進行指定項目甄審。

請於103年5月23日12:00前完成指定項目甄審成績登錄及總成績計算。

103.5.23 (星期五) 10:00

103.5.09 (星期五)前

本委員會網站提供考生查詢甄審總成績。

#### 103.5.26 (星期一) 12:00 前

**甄審練成績複杏。** 

103.5.28 (星期三) 10:00 前

各甄審校院網站公告甄審正・備取生名單・ 請於103年5月28日10:00 前完成「甄審結果作業確認」。

103.5.29 (星期四) 12:00 前

各校甄審正、備取複杳。 請於103年5月29日前,列印甄審結果考生名冊(含正取生、備取生),以限時掛號方式函寄本委員會。

#### 103.5.30 (星期五) 10:00 起 103.6.3 (星期二) 17:00 止

正取生、備取生上網登記就讀志願序。

103.6.10 (星期二) 10:00

- 就讀志願序統一分發結果放榜。
- 103.6.12 (星期四) 12:00 前
- 就讀志願序統一分發結果複查。
- 103.6.18 (星期三) 17:00 前

報到截止。

103.6.20 (星期五)

各甄審校院向本委員會函告錄取生報到及未報到名單。

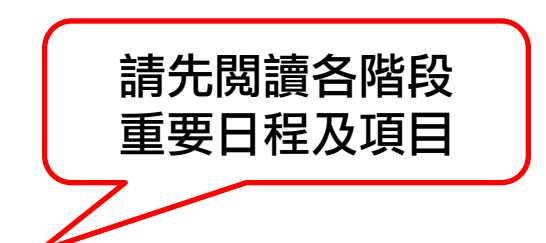

各階段<mark>重要日程</mark>表

20

### 匯出報名考生資料(excel格式)

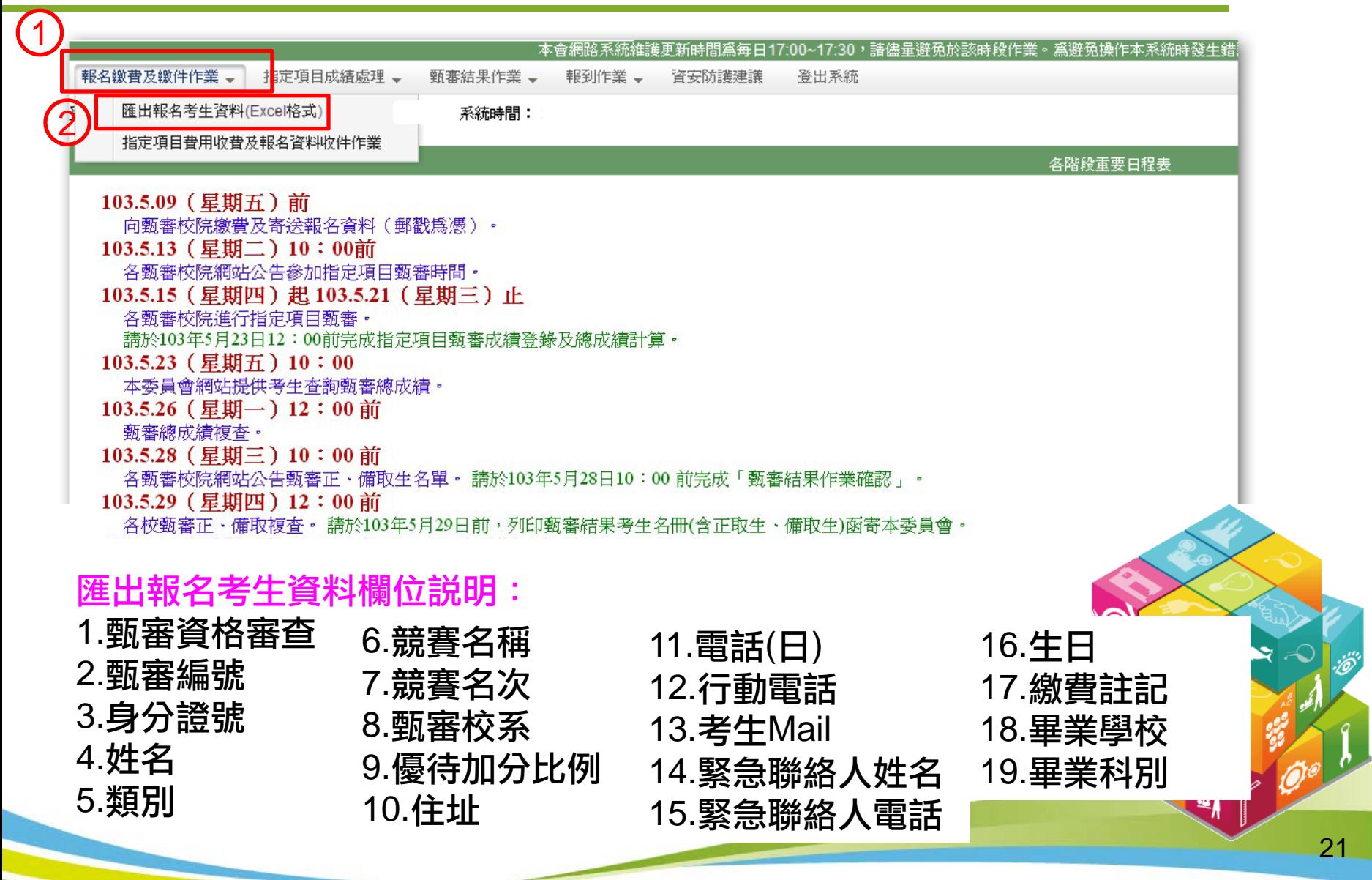

#### 【報名繳費及繳件作業】

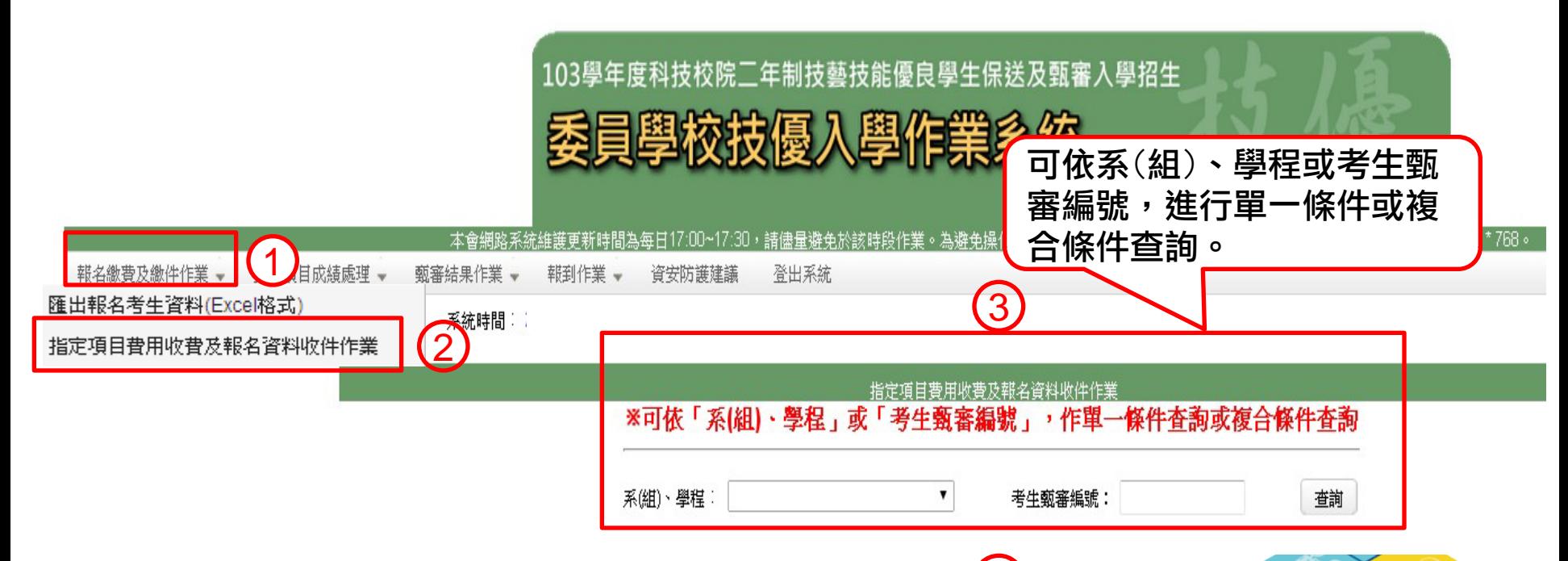

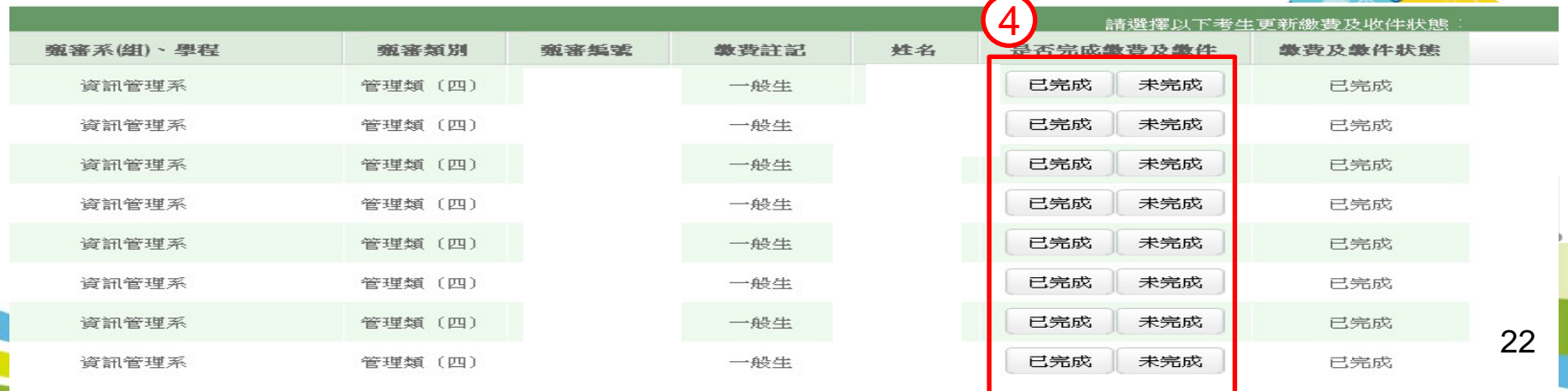

# 【指定項目成績輸入(總成績計算)】(1/3)

#### 完成指定項目費用收費及繳件的考生,才可輸入指定項目成績。

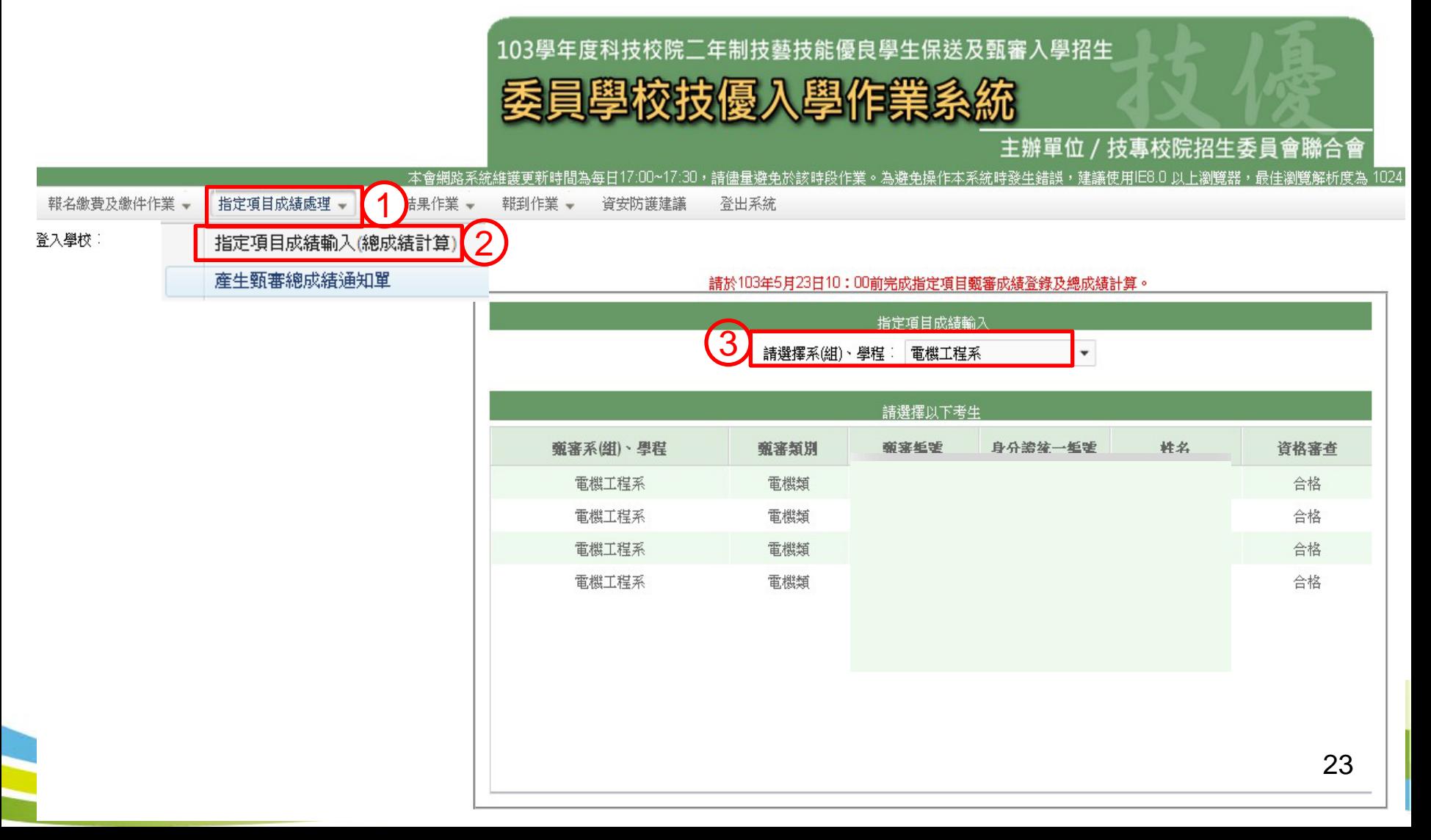

## 【指定項目成績輸入(總成績計算)】(2/3)

請於103年5月23日10:00前完成指定項目甄審成績登錄及總成績計算。

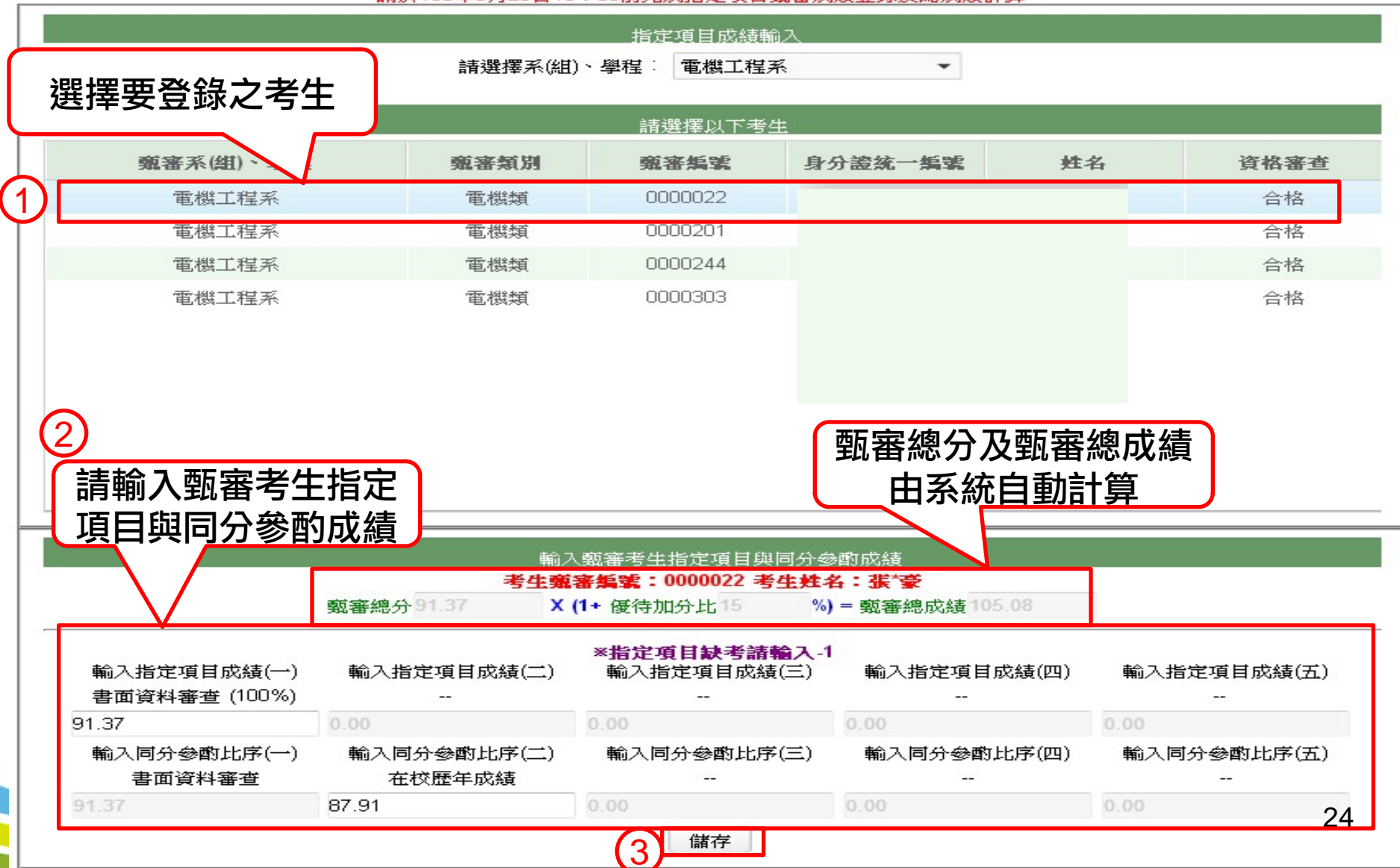

## 【指定項目成績輸入(總成績計算)】(3/3)

1.系統會檢核出尚未完成指定項目成績輸入之考生。 2.完成各校系(組)、學程之指定項目成績輸入後,才可產生甄審總成績通知單。 3.請檢視所有已輸入之成績是否正確無誤。

檢核結果:諸国到【指定項目成績輸入(總成績計算)】,再次確認以下列表內考生成績。

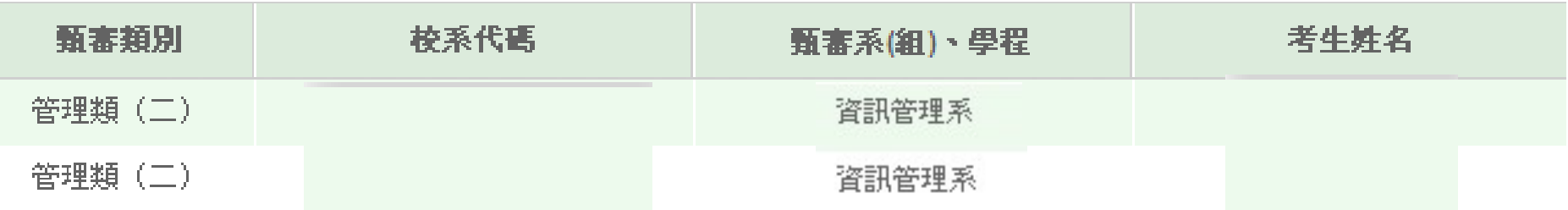

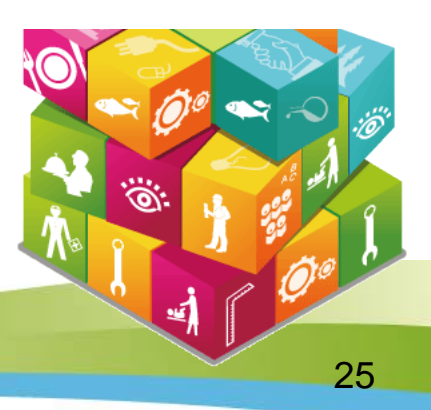

# 【產生甄審總成績通知單】(1/2)

#### 甄審總成績通知單郵寄方式可選限時掛號或限時專送。

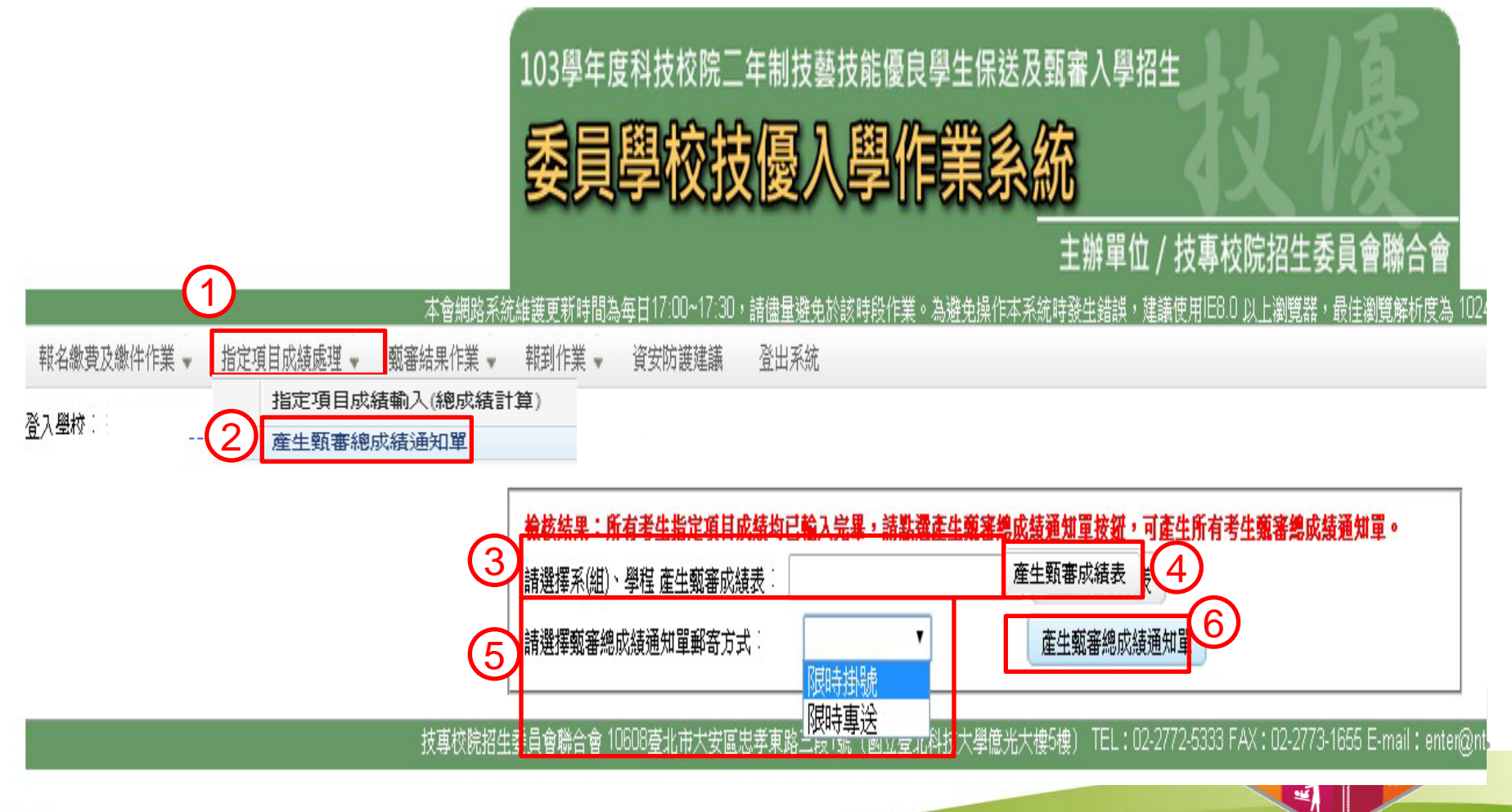

#### 【產生甄審總成績通知單】(2/2)

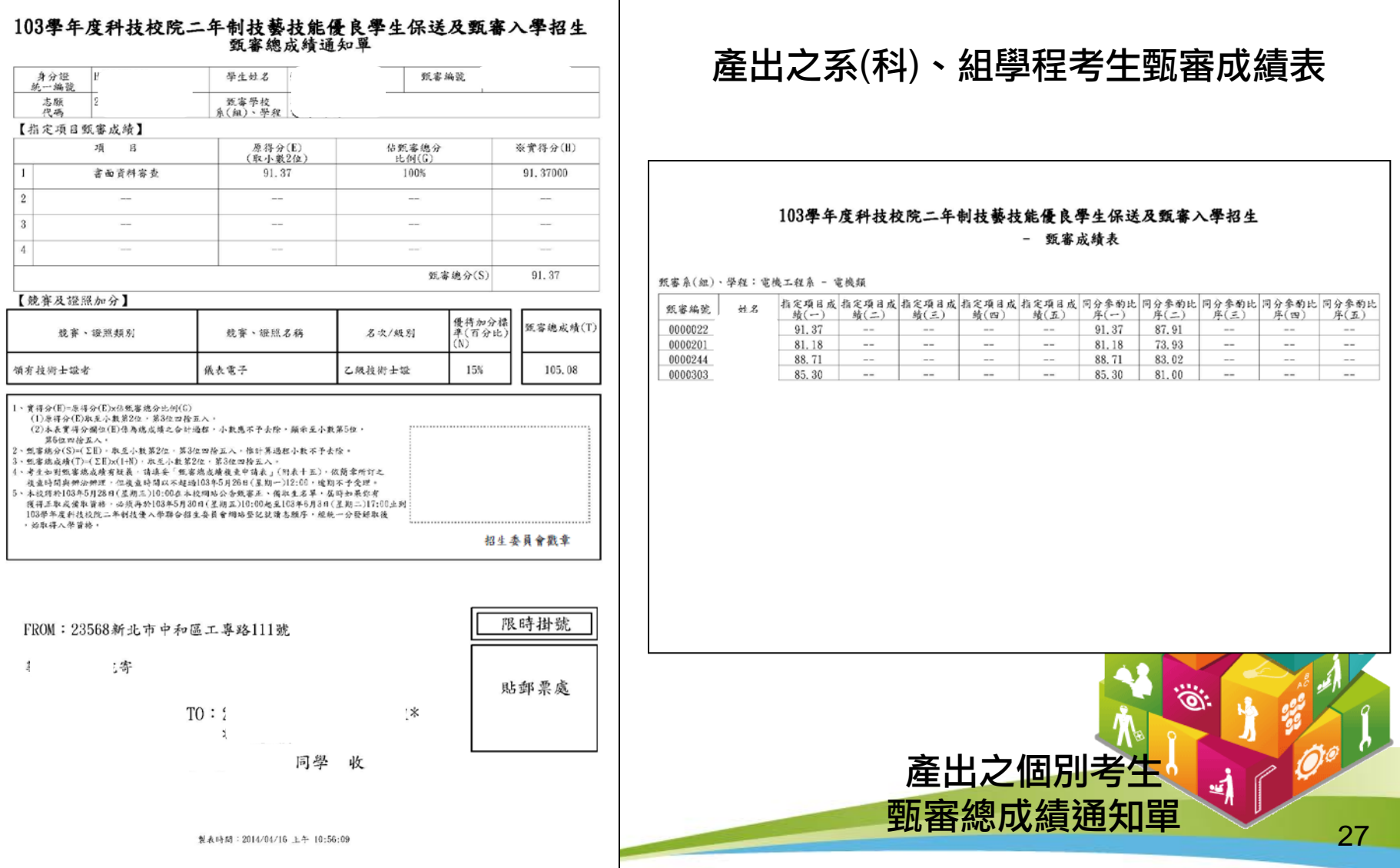

## 【甄審結果作業】(1/2)

1.操作步驟:(1)選擇系(組)、學程 (2)進行成績排名 (3)設定錄取標準,輸入錄取標準 分數或不設定錄取標準 (4)錄取正取生及備取生 (5)匯出甄審結果Excel。 2.甄審結果如需異動,請依以上步驟重新操作,即可更新甄審結果(正、備取生名單)。

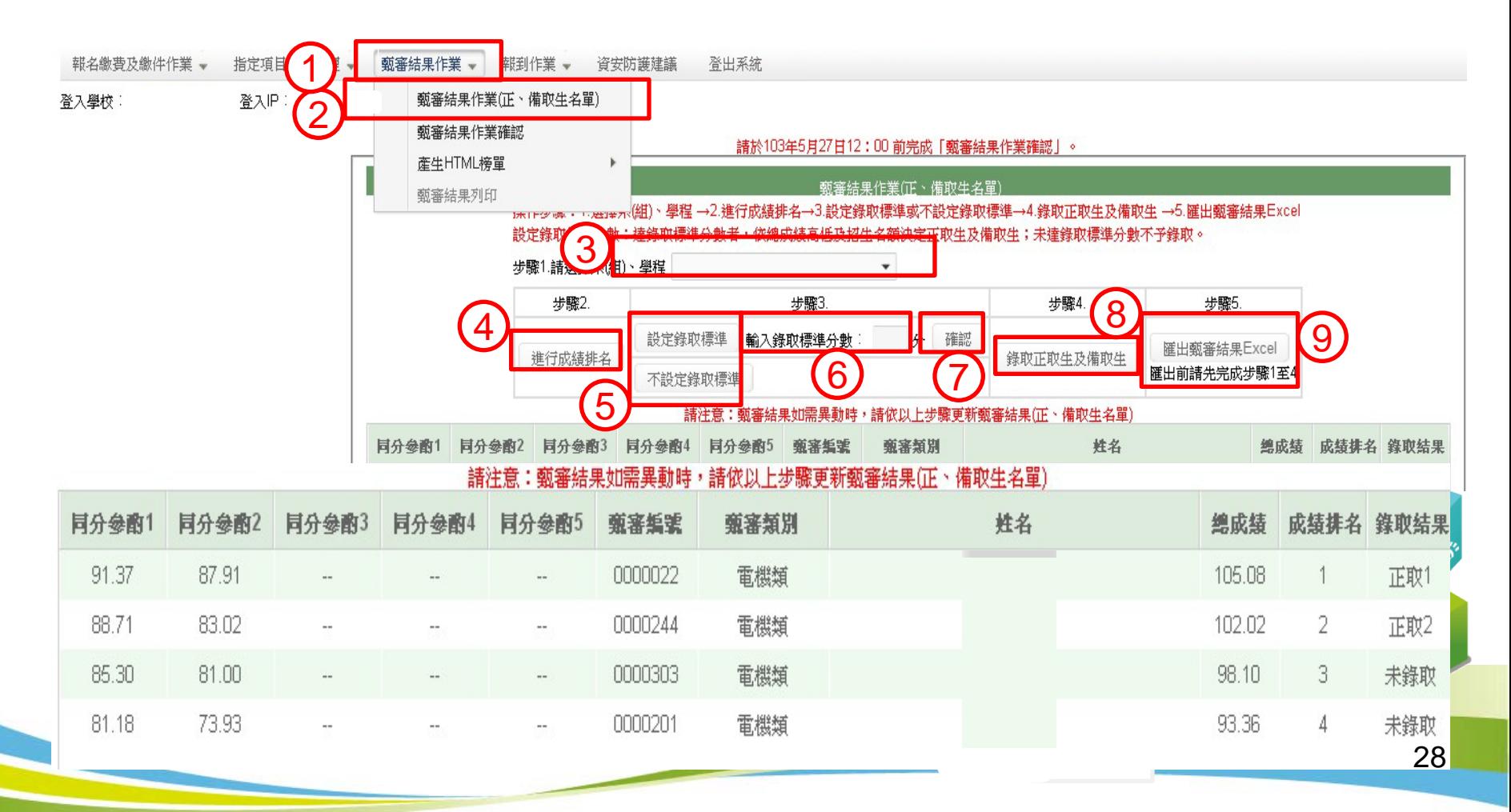

## 【甄審結果作業】(2/2)

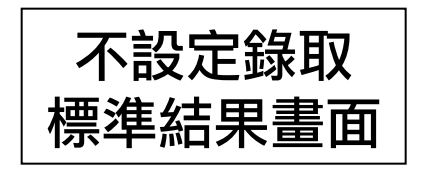

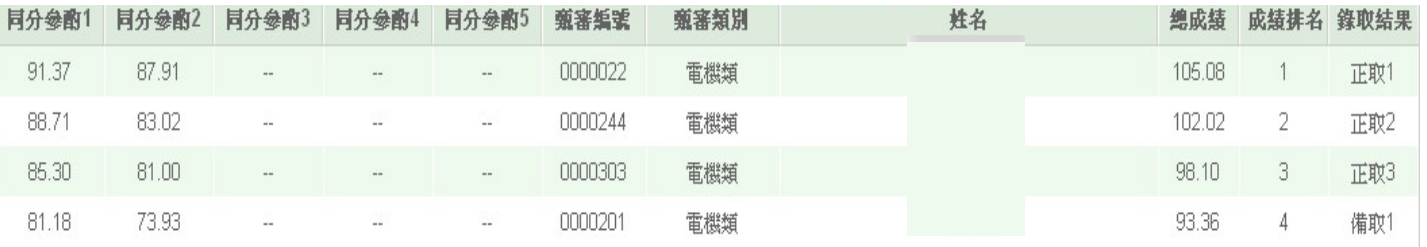

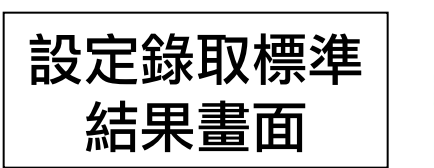

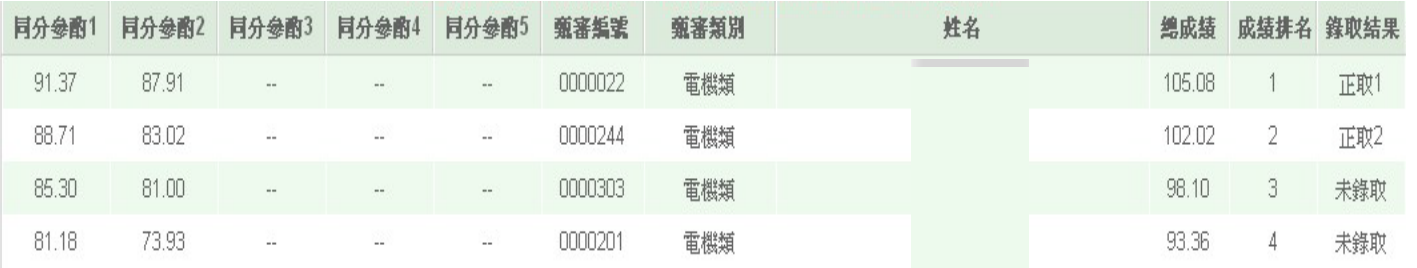

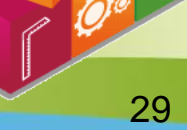

 $\mathscr{D}$ :

吲

### 【甄審結果作業確認】

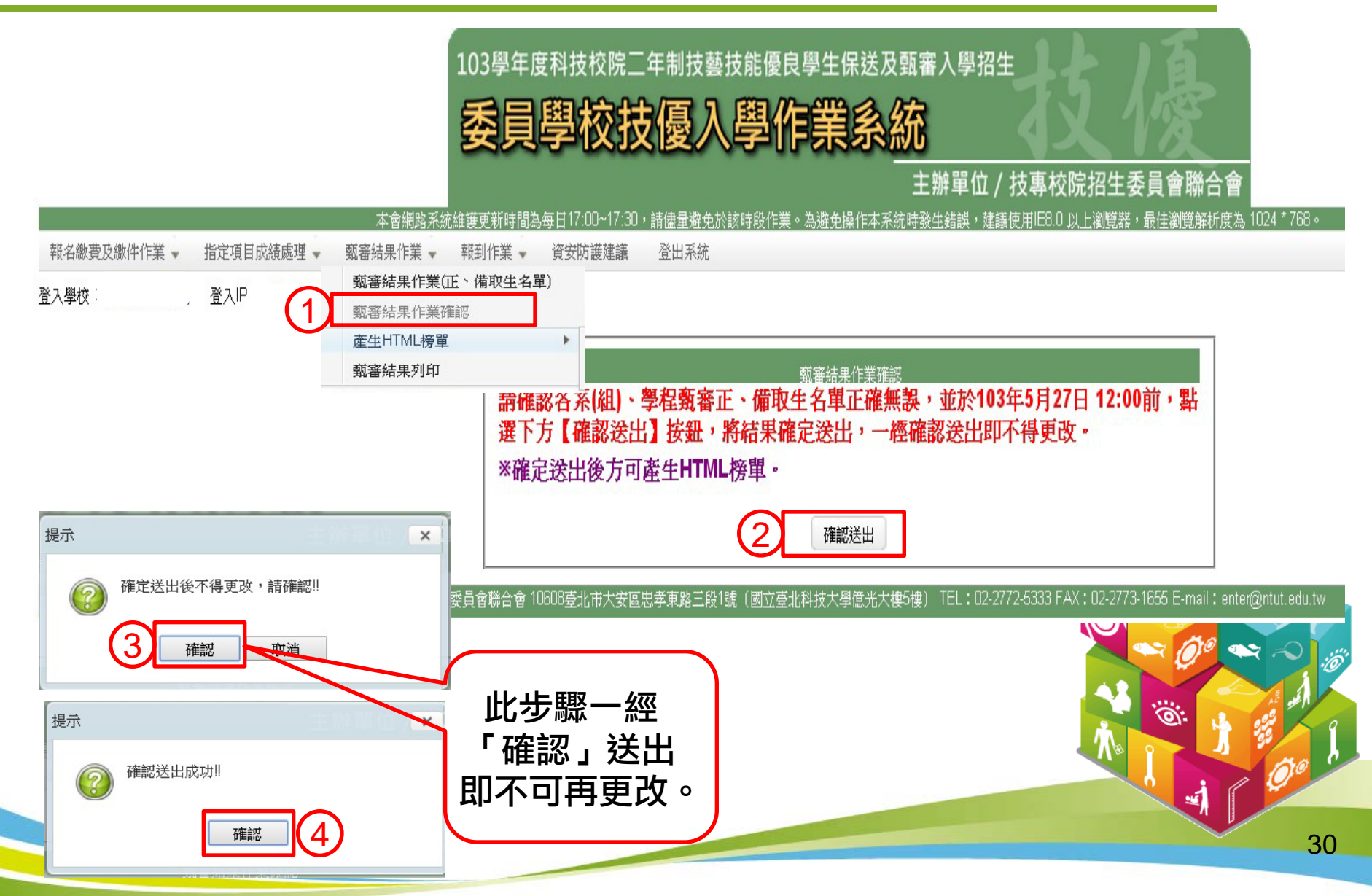

### 【產生HTML榜單】

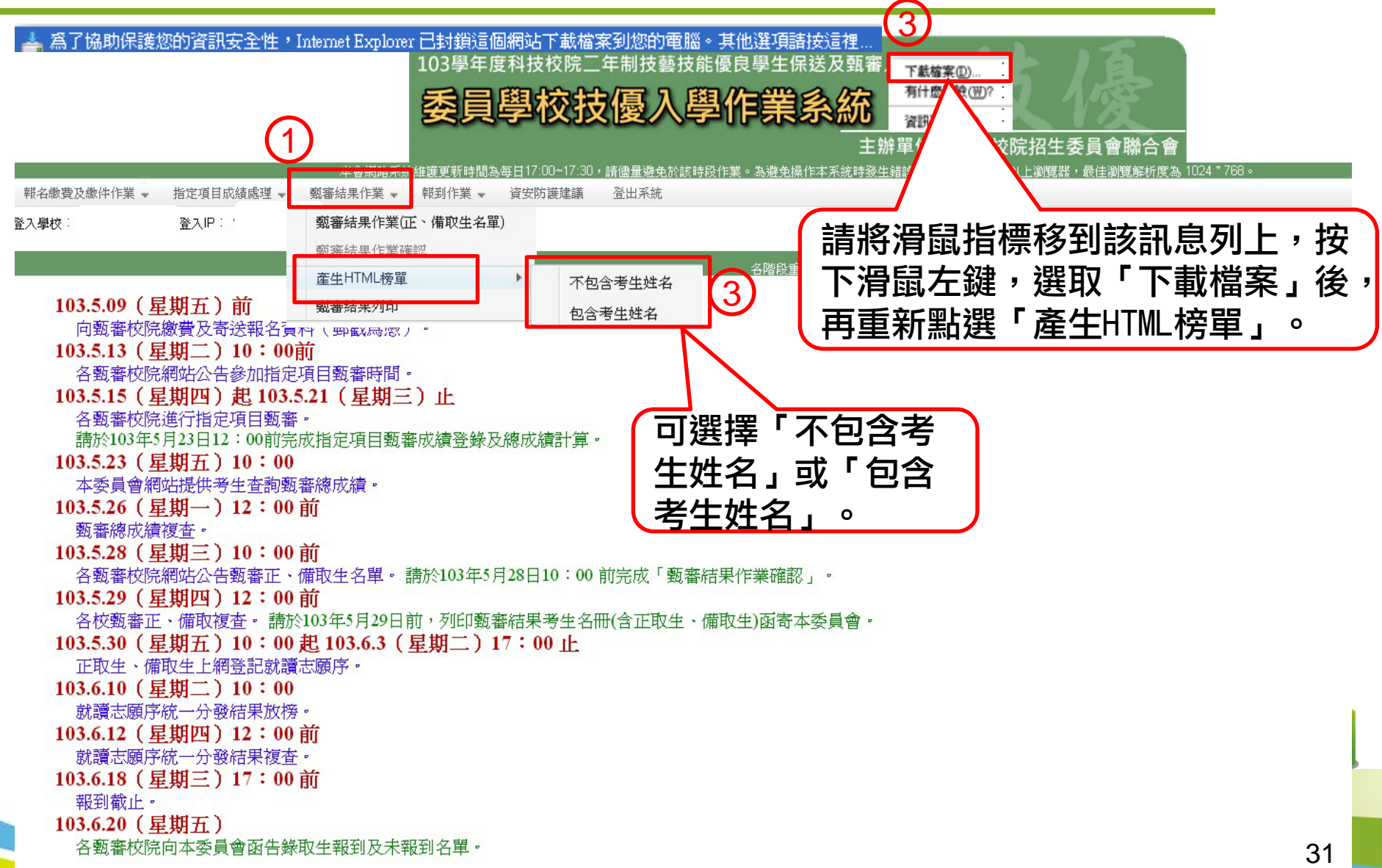

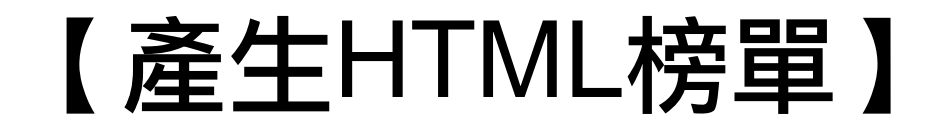

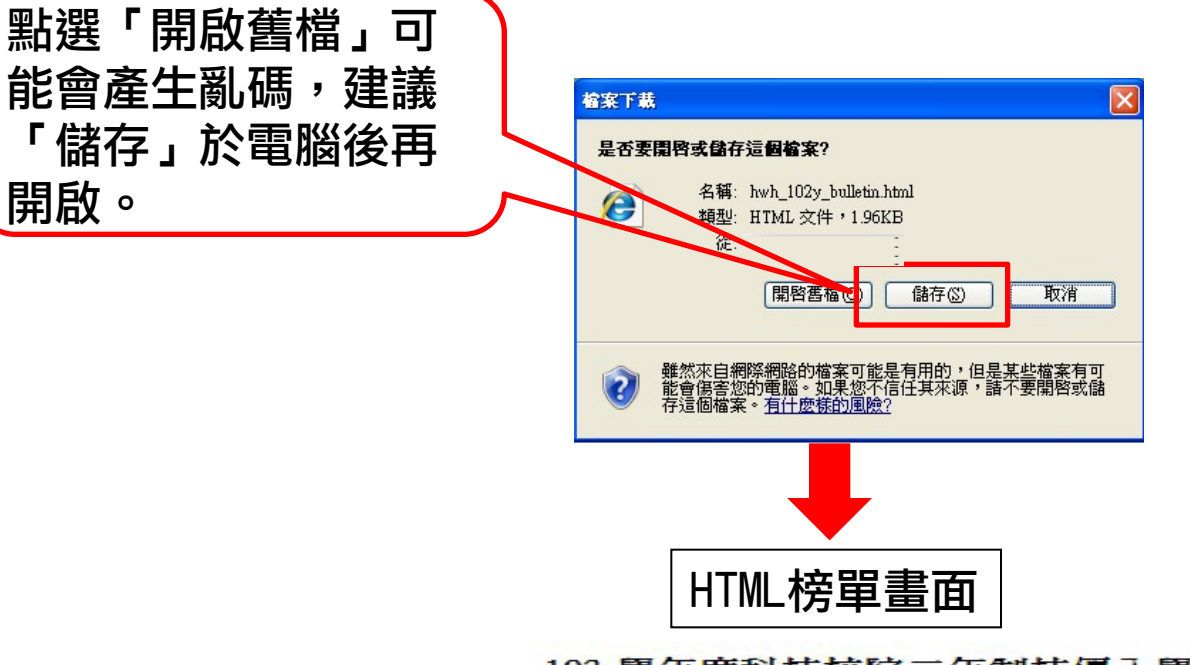

103 學年度科技校院二年制技優入學招生 (甄案正、借的生名雷)

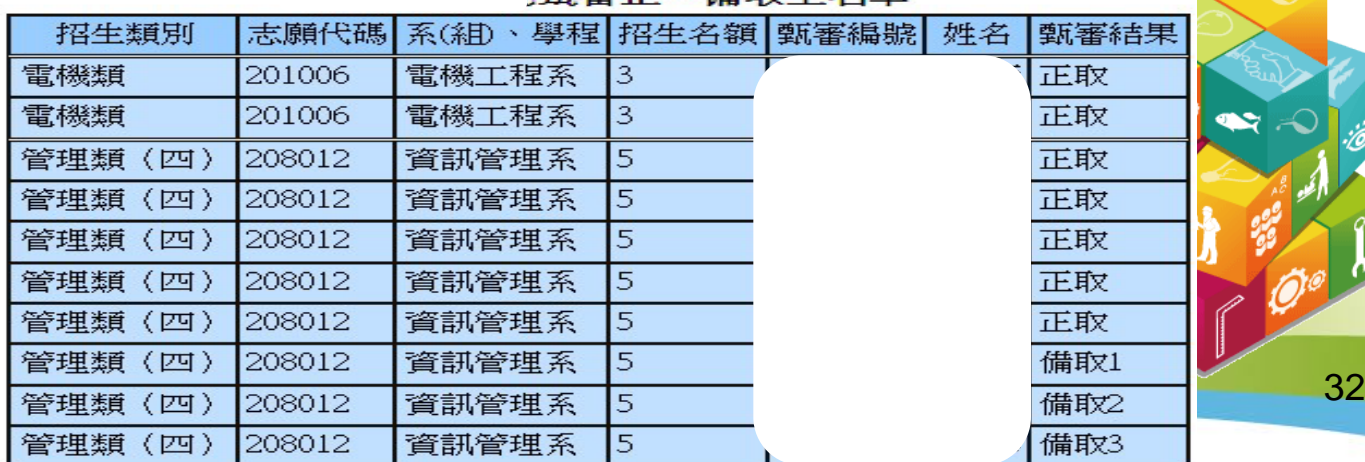

# 【甄審結果列印】(1/3)

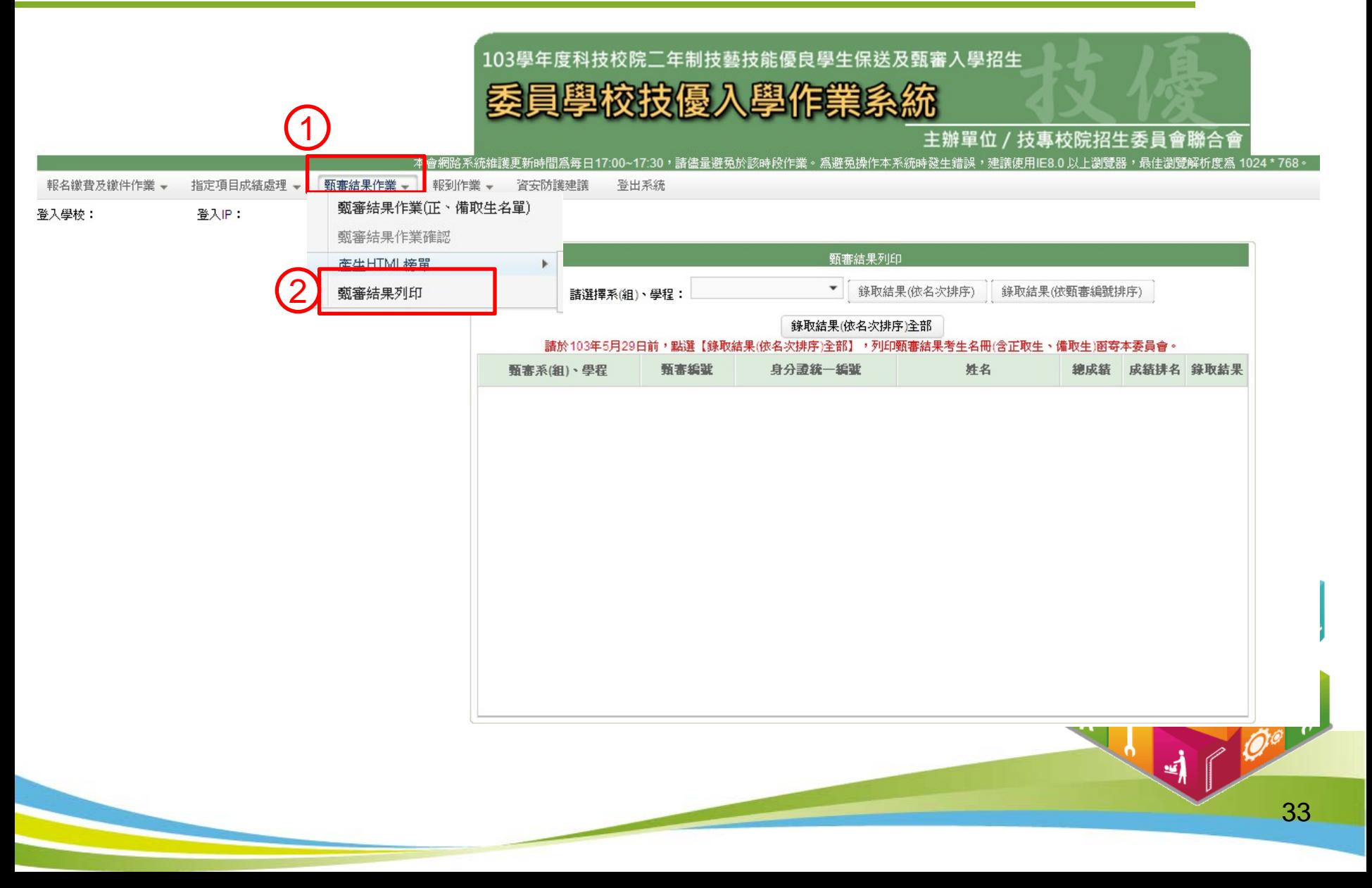

# 【甄審結果列印】(2/3)

請於103年5月29日前,列印【錄取結果(依名次排序)全部】,將甄審錄取名單(含正 取生、備取生)用印後函送本委員會。

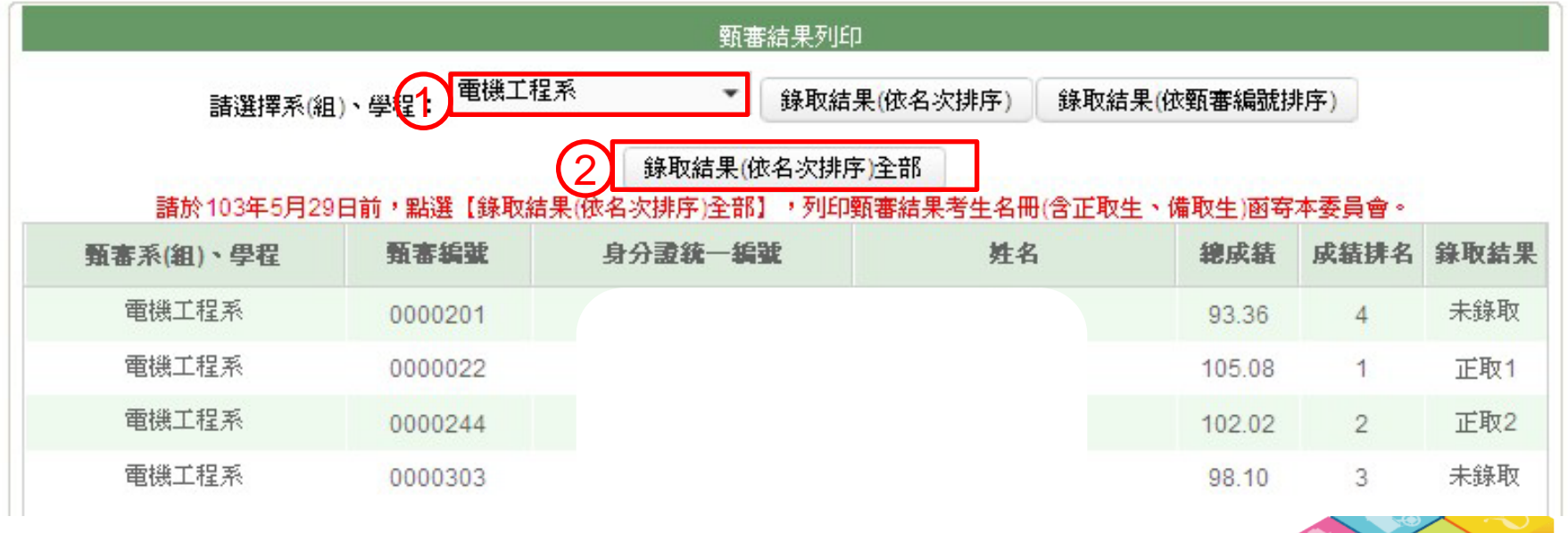

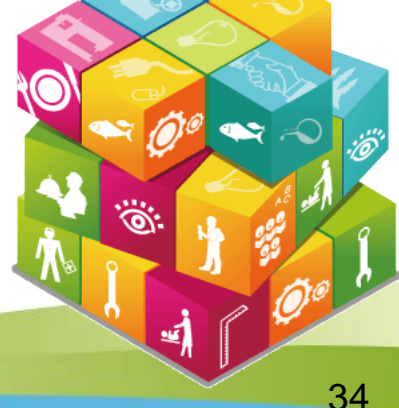

## 【甄審結果列印】(3/3)

#### 103學年度科技校院二年制技藝技能優良學生保送及甄審入學招生 甄審結果考生名冊(依名次排序)全部

甄審結果考生名冊(依名次排序)全部 列印畫面

考生身分證後5碼以\*代替。

請於103年5月29日前,列印 【錄取結果(依名次排序)全部】, 將甄審錄取名單(含正取生、備取 生)用印後函送本委員會。

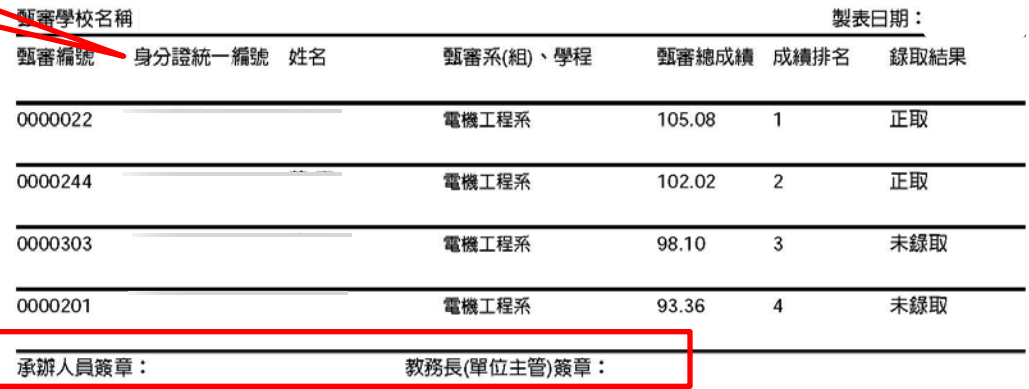

#### 103學年度科技校院二年制技藝技能優良學生保送及甄審入學招生 西 室 灶 果 考 生 名 册 (依 甄 審 編 號 排 序)

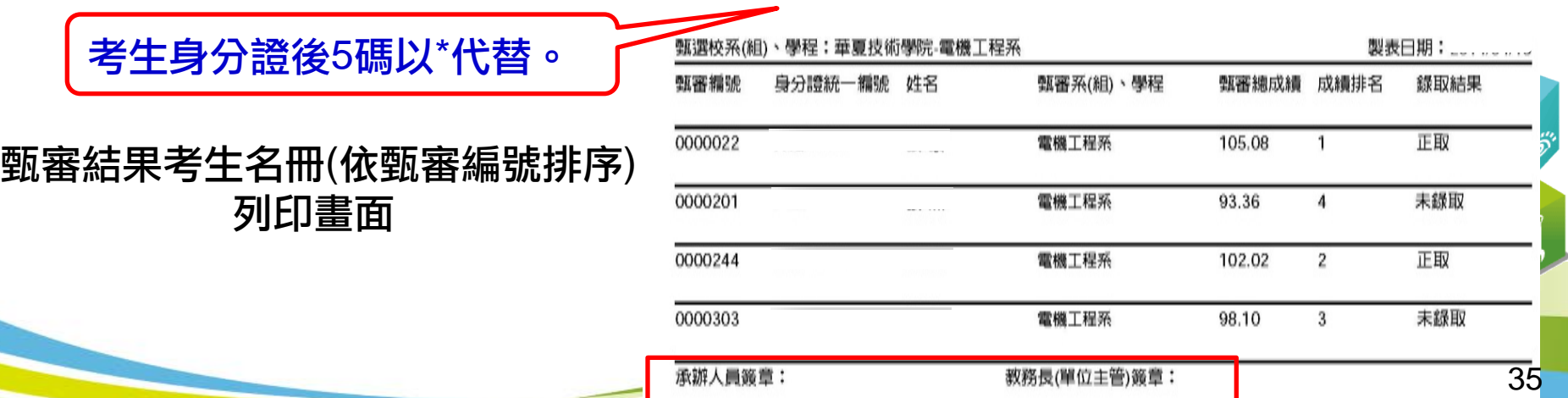

## 【分發錄取生報到登錄】報到登錄(1/2)

103學年度科技校院二年制技藝技能優良學生保送及甄審入學招生

#### 委員學校技優入學作業系統

主辦單位 / 技專校院招生委員

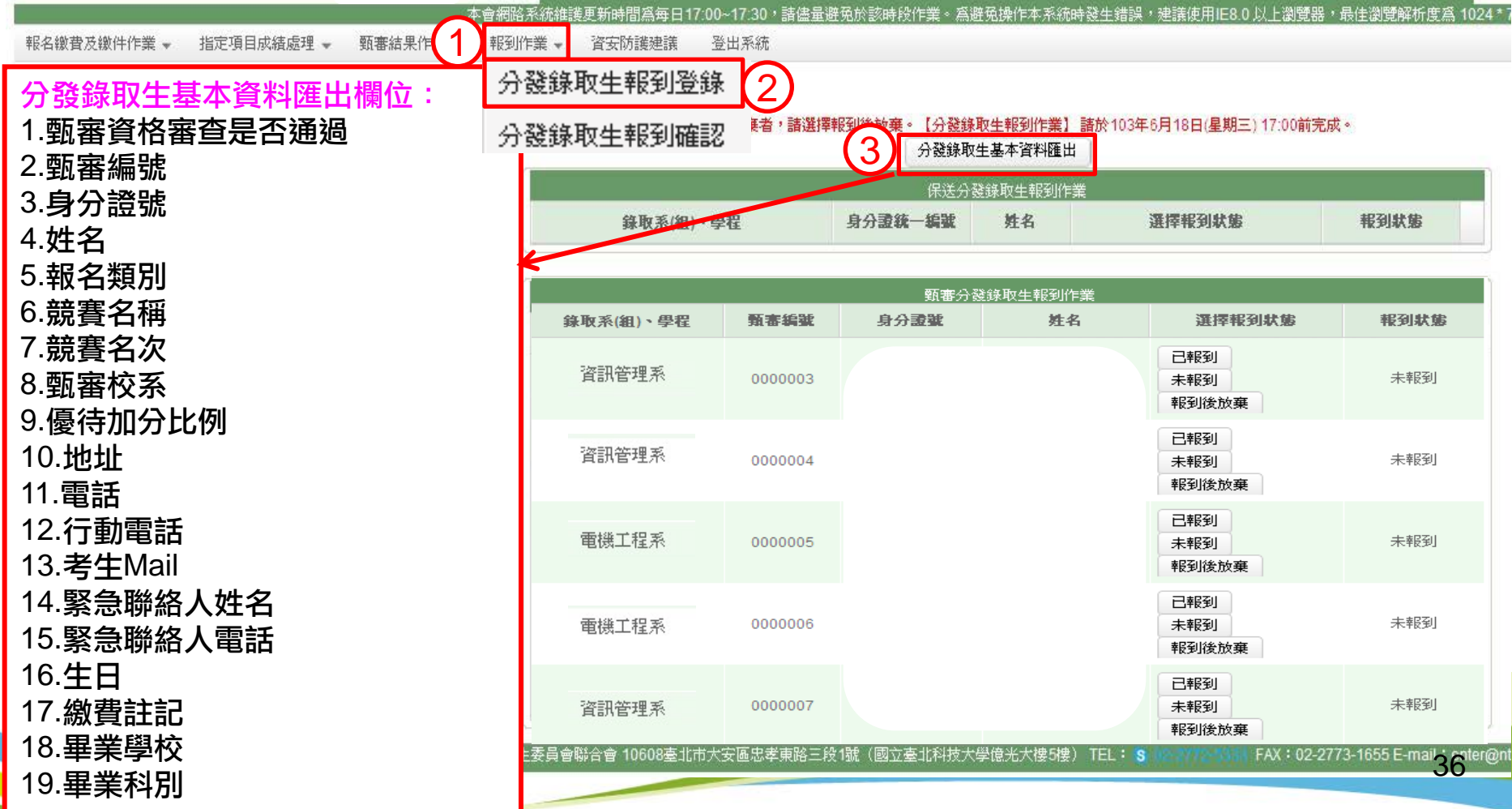

## 【分發錄取生報到登錄】報到登錄(2/2)

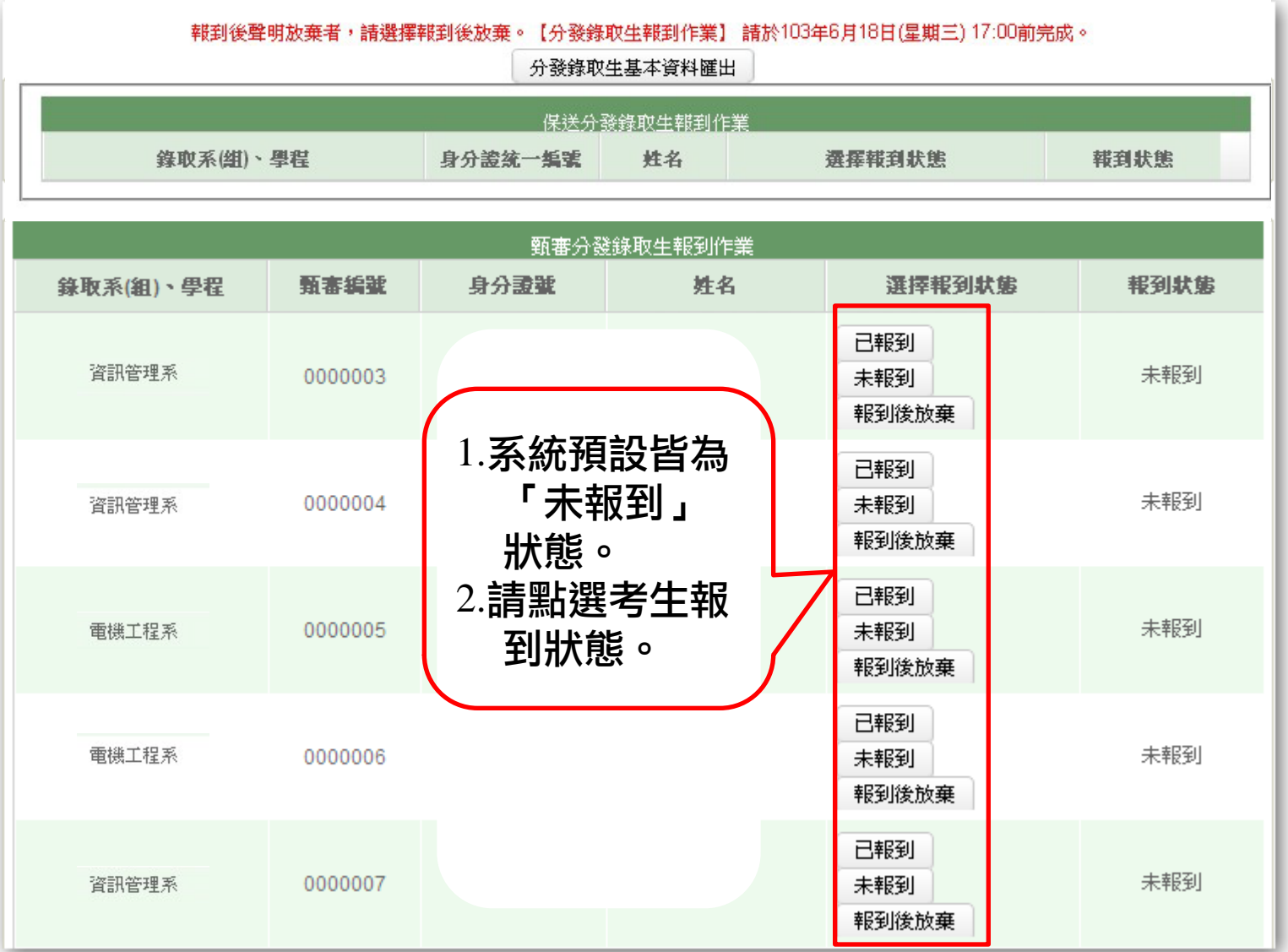

37

#### 【分發錄取生報到確認】

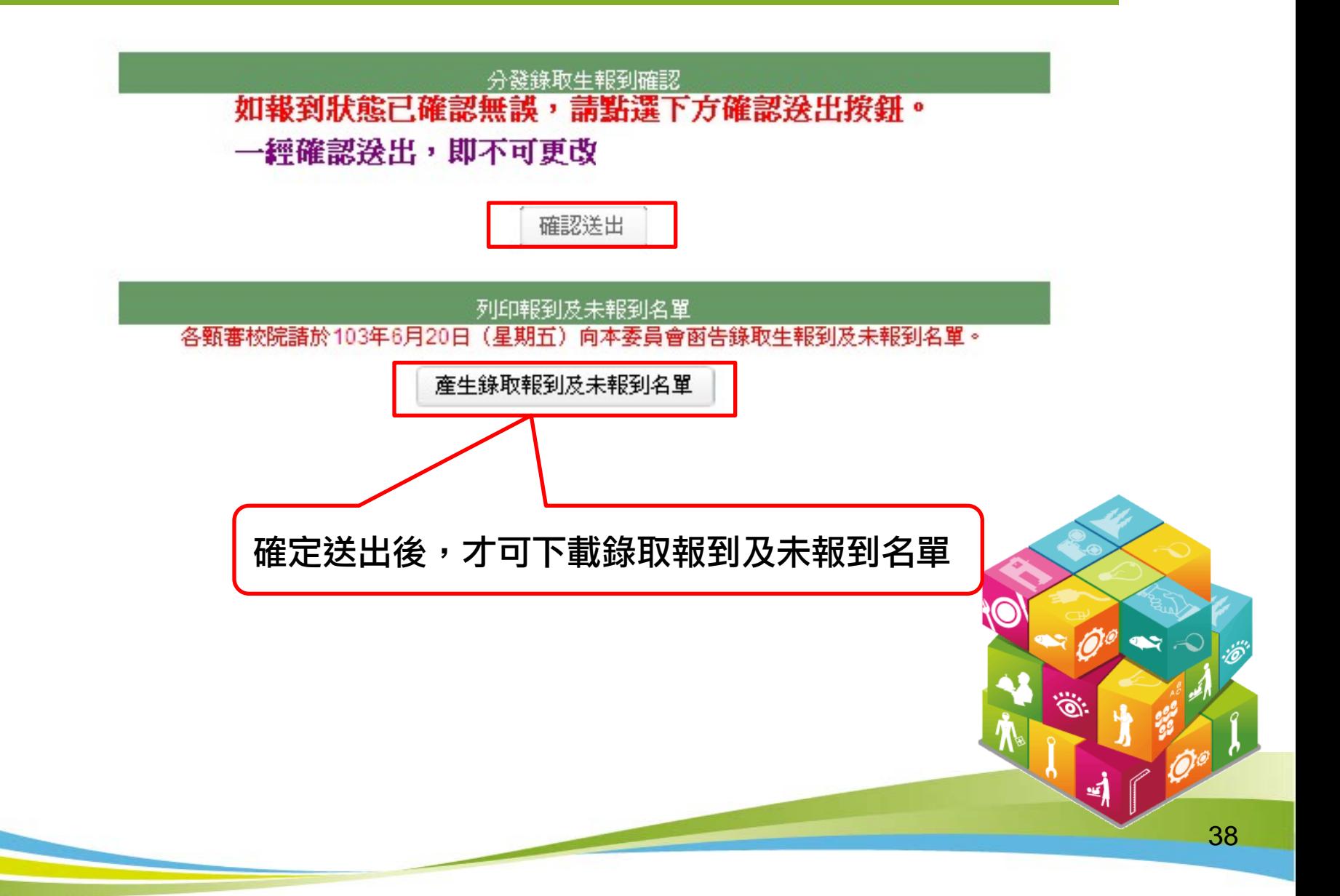

### 【分發錄取生報到確認】列印名單

產生之保送相關名單 │ │ │ │ 產生之甄審相關名單

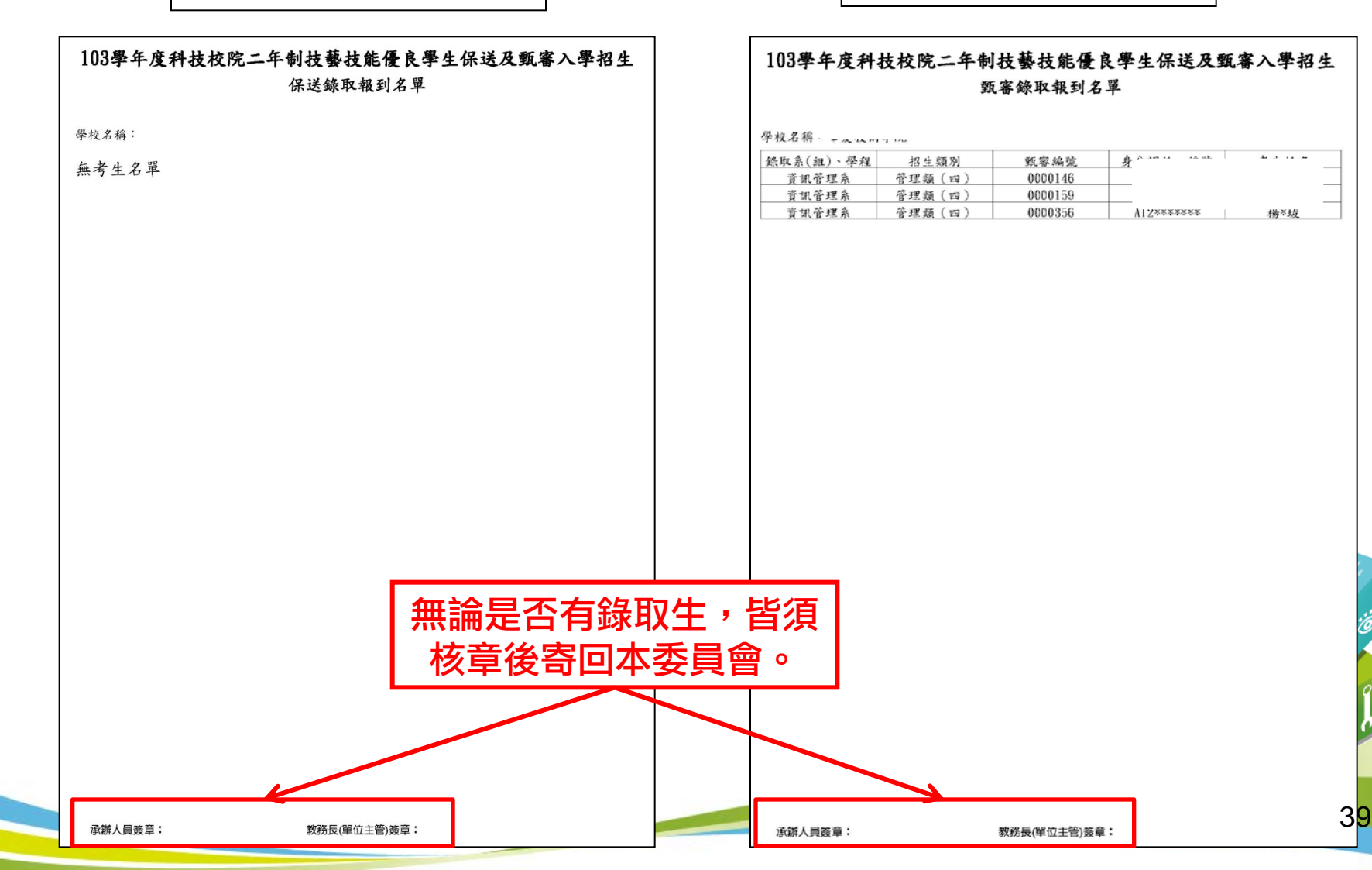

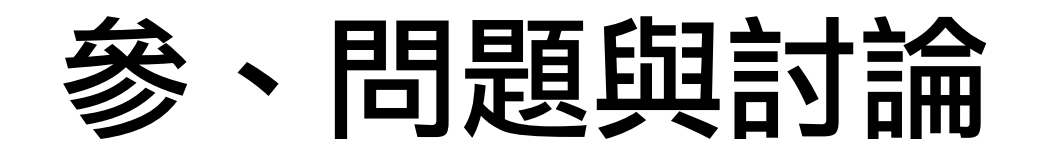

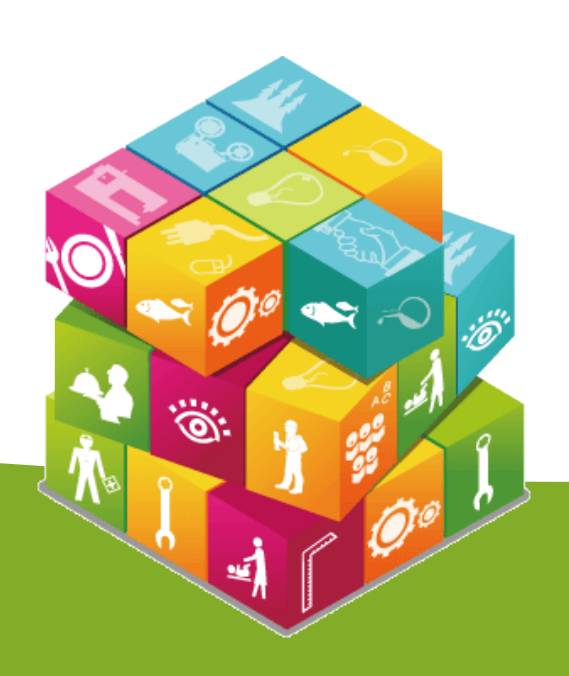

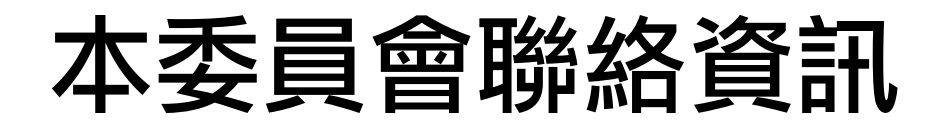

#### ● 電話:02-2772-5333 #210、212

●傳真: 02-2773-1655

#### ● 網址: http://enter.jctv.ntut.edu.tw

● 電子郵件信箱:enter@ntut.edu.tw

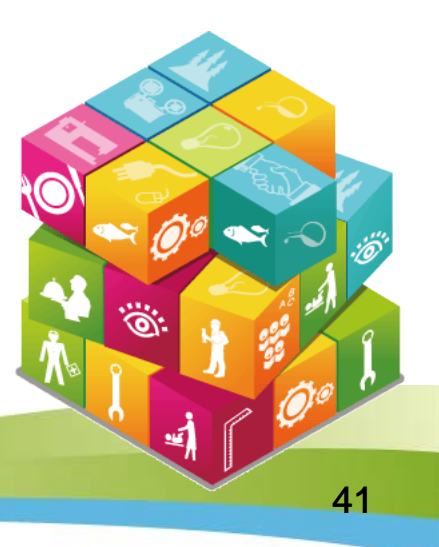